### **Common Phone Tasks Softkeys**

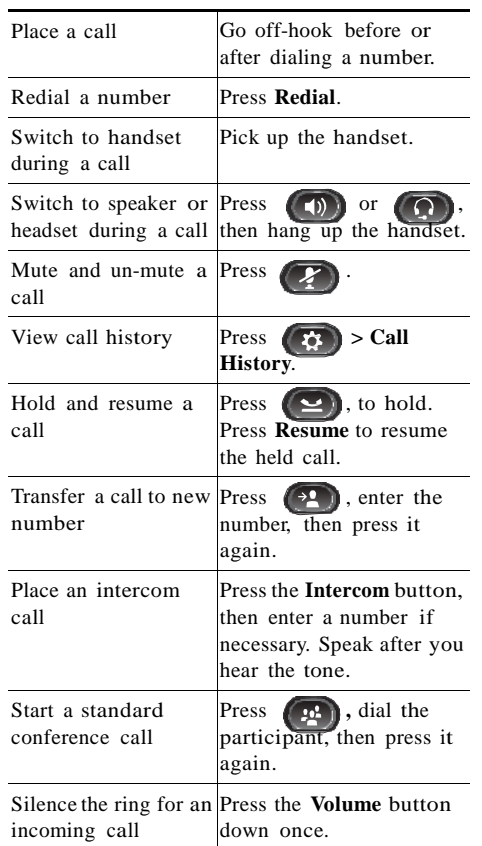

### afrafn. CISCO.

Cisco and the Cisco logo are trademarks or registered trademarks of Cisco and/or its affiliates in the U.S. and other countries. To view a list of Cisco trademarks, go to this URL: [www.cisco.com/go/trademarks.](http://www.cisco.com/go/trademarks)  Third-party trademarks mentioned are the property of their respective owners. The use of the word partner does not imply a partnership relationship between Cisco and any other company. (1110R)

© 2012 Cisco Systems, Inc. All rights reserved.

OL-20187-01

# $\mathbf{d}$  and  $\mathbf{d}$ **CISCO.**

**QUICK REFERENCE**

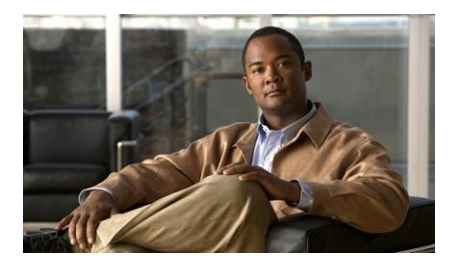

**Cisco Unified IP Phone 6921, 6941, 6945, and 6961 for Cisco Unified Communications Manager 8.5 (SCCP and SIP)**

Softkeys Phone Screen Icons **Buttons** Common Phone Tasks

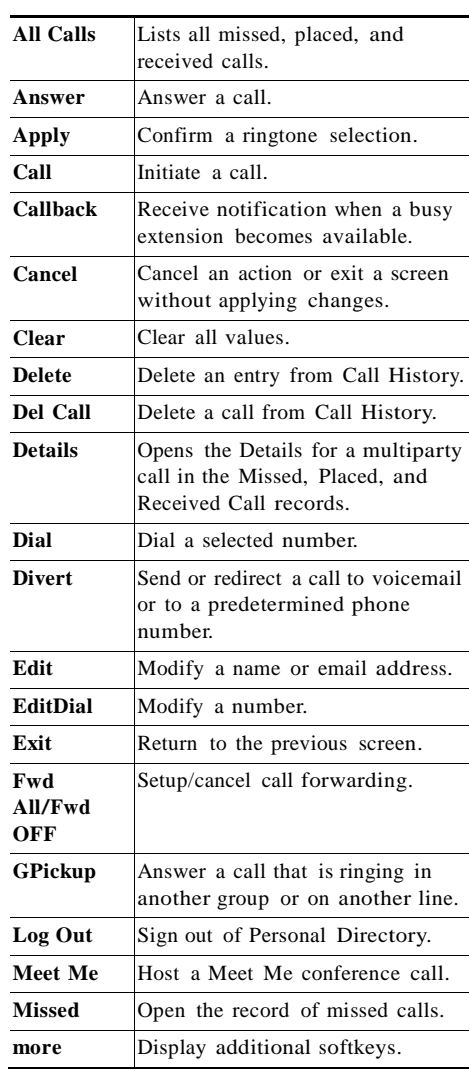

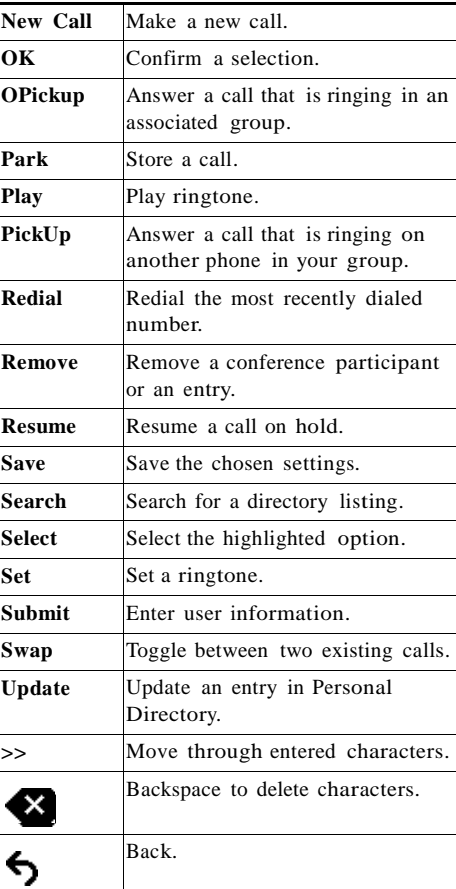

## **Phone Screen Icons**

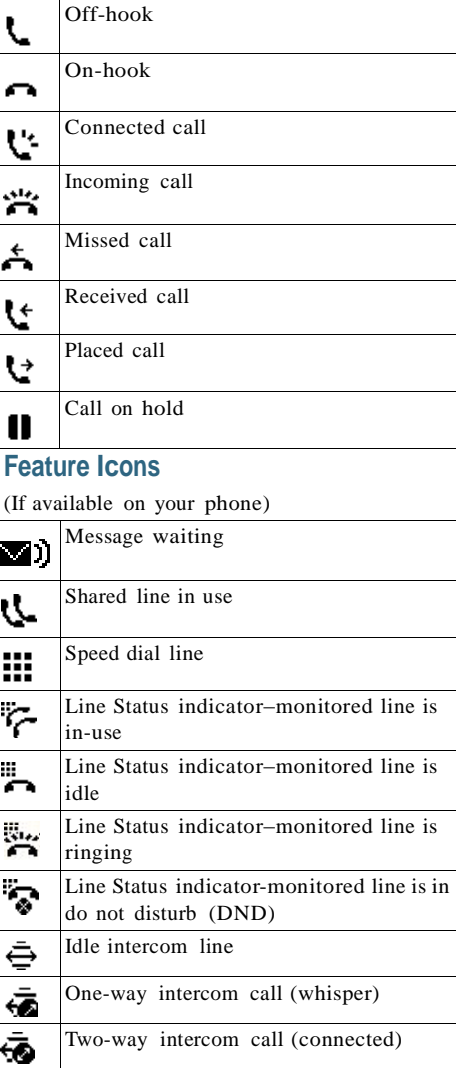

### **Buttons**

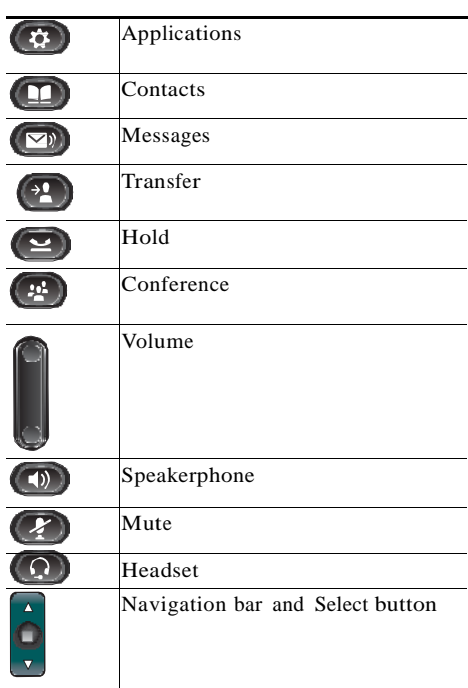

For the *Cisco Unified IP Phone Quick Start Guides*, go to this URL: [http://www.cisco.com/en/US/products/ps10326/](http://www.cisco.com/en/US/products/ps10326/products_user_guide_list.html)  [products\\_user\\_guide\\_list.html](http://www.cisco.com/en/US/products/ps10326/products_user_guide_list.html)